# **The UKCP09 Outputs and Metadata Specification**

Release 1.1

02 January 2014

**British Atmospheric Data Centre, UK Climate Impacts Programme**

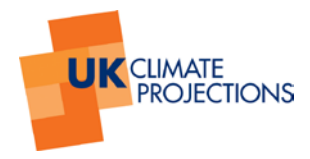

# **Version History**

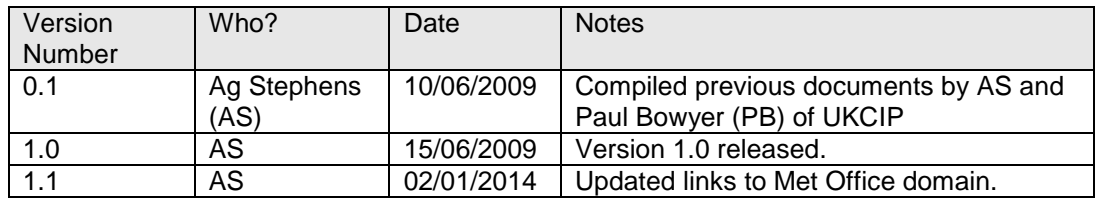

# **Contents**

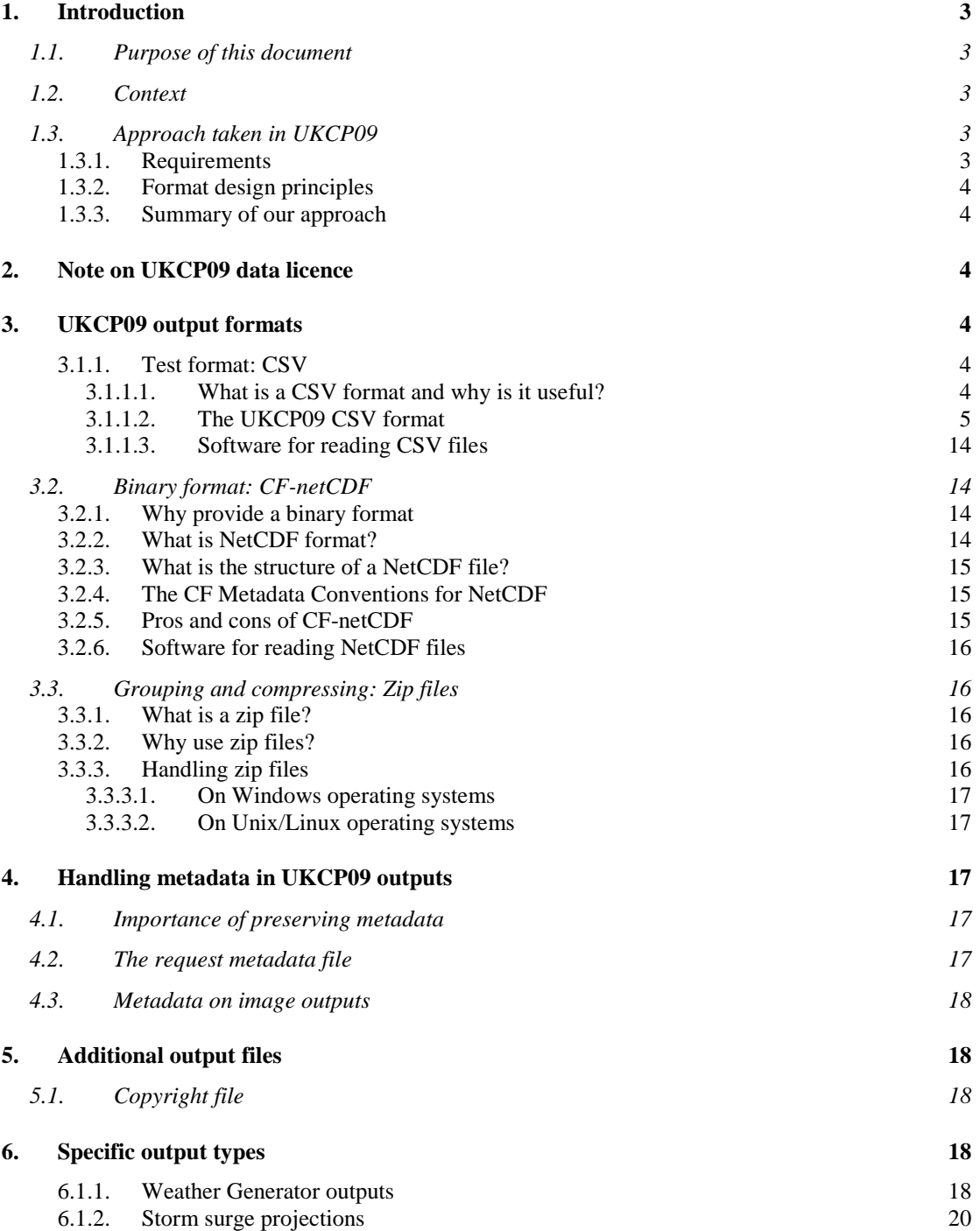

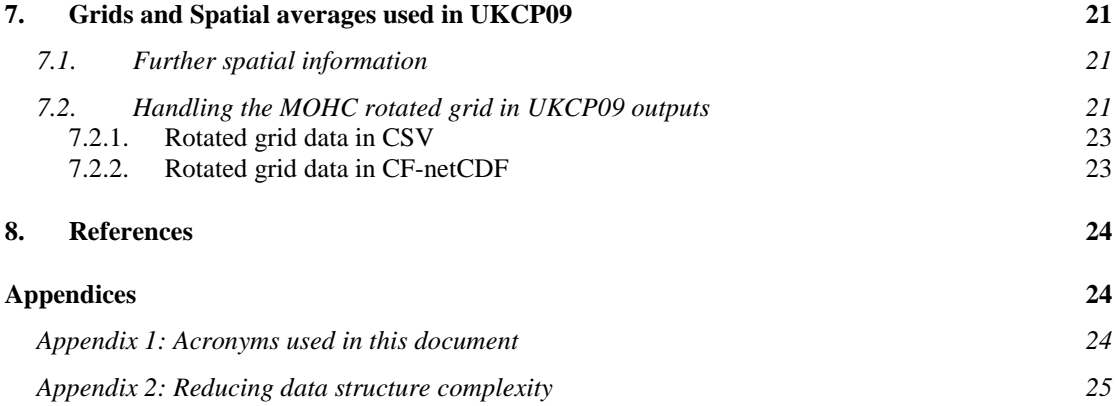

# <span id="page-2-0"></span>**1. Introduction**

#### <span id="page-2-1"></span>**1.1. Purpose of this document**

The UKCP09 Project is a collaboration involving scientists, communicators, government departments, data experts and technologists. The User Interface (UI) provides the access to project outputs. These outputs must also be consistent and welldescribed with an appropriate level of information (metadata) passed to users alongside the data.

This document explains the output formats delivered by the UI. Particular attention is paid to the formatting of CSV outputs which are likely to be the most commonly accessed by our users.

#### <span id="page-2-2"></span>**1.2. Context**

#### <span id="page-2-3"></span>**1.3. Approach taken in UKCP09**

#### <span id="page-2-4"></span>*1.3.1. Requirements*

Requirements were gathered from the various stakeholders with particular engagement with the UKCP09 Users' Panel. It was established that the following were important:

- a standard text format for UKCP09 outputs
- a standard way of handling gridded UKCP09 data using this text format
- a standard binary format for UKCP09 outputs
- a standard GIS format for UKCP09 outputs<sup>[1](#page-2-5)</sup>
- a standard way of handling metadata
- a standard way of handling large/multiple file outputs

<span id="page-2-5"></span> $<sup>1</sup>$  Note that at present the option to download shapefiles has been disabled on the UI. The project</sup> management group are further considering the suitability of this format for mapped outputs that are probabilistic in nature.

# <span id="page-3-0"></span>*1.3.2. Format design principles*

Based on our understanding of the requirement we developed an approach built on the following principles:

- We should build on existing standard formats rather than making up new formats that are not tried and tested
- We must provide internal conversions between the different formats
- We should provide clear guidance to UKCP09 users via a detailed format specification document, including examples.
- <span id="page-3-1"></span>• We should ensure that metadata always travels with the outputs

### *1.3.3. Summary of our approach*

We decided that a comma-separated variable (CSV) format was a most appropriate text format as it is human-readable, machine-readable and readily usable on any computing platform. As a result of this decision we have developed tools to convert a range of different data structures into 1D or 2D arrays so that they can easily be displayed in a table.

As a leader in marine and climate science CF-netCDF was most appropriate as a binary format. In all cases (including image outputs) it was decided that a metadata file should be delivered along with the data products.

In terms of handling multiple and large files, we agreed that grouping outputs into zip files was most appropriate as it would reduce download wait times and the need to make multiple download actions. Finally, it was decided that Weather Generator outputs should not be post-processed as users may be familiar with their formats from other projects.

# <span id="page-3-2"></span>**2. Note on UKCP09 data licence**

All users of the UKCP09 UI must agree to the Terms and Conditions of use of located at:

<http://ukclimateprojections.metoffice.gov.uk/23476>

# <span id="page-3-3"></span>**3. UKCP09 output formats**

#### <span id="page-3-4"></span>*3.1.1. Test format: CSV*

# <span id="page-3-5"></span>*3.1.1.1. What is a CSV format and why is it useful?*

Text files are considered the most desirable format by the UKCP09 user community. They have the following advantages:

- they are human-readable
- they are machine-readable
- they can be read without specialist software

The main drawback with a text-based format is that files are larger in size than an equivalent binary format. We overcome this disadvantage by delivering all outputs in zip files, which can typically reduce overall volume by a factor of  $5 - 10$  times.

CSV files are a particular form of text file where each row contains a set of fields separated by commas. The extra advantages of CSV files are:

- additional structure is imposed by tabulated the data into rows and columns
- spreadsheet packages (such as Microsoft Excel) can read CSV without any modification
- writing software to process CSV files is straightforward

However, CSV as a format still lacks any detailed structure. We have chosen to build upon this to generate a format that includes specific sections for metadata and annotations as well as the main data section.

# <span id="page-4-0"></span>*3.1.1.2. The UKCP09 CSV format*

All of the UKCP09 CSV output files are structured in the same way. They consist of a header section containing a number of lines, with details of how the data were generated (emissions scenario etc). This header information (metadata) is then followed by a data section which contains the actual data. This structure is illustrated in figure 1. Whilst there are differences in the way the data section is structured between the different output types, the header structure is consistent between output types.

|                | l v<br>A1<br>K Number of header lines; UKCP09 CSV sub-format code<br>$ -$       |                                                                                                    |                                                  |                                       |  |  |  |  |  |  |
|----------------|---------------------------------------------------------------------------------|----------------------------------------------------------------------------------------------------|--------------------------------------------------|---------------------------------------|--|--|--|--|--|--|
|                |                                                                                 | B                                                                                                    |                                                  |                                       |  |  |  |  |  |  |
|                | Number of header lines: UKCP09 CSV sub-format code                              |                                                                                                    | 71                                               | 1001                                  |  |  |  |  |  |  |
| $\overline{2}$ | Name of data creator                                                            | MOHC: NCL: UEA: UKCIP: BADC                                                                                                    |                                                  |                                       |  |  |  |  |  |  |
| 3              | Institute of data creator                                                       | Met Office Hadley Centre; Newcastle University; University of East Anglia; UK Climate Impacts Programme; British Atmospheric Data Centre |                                                  |                                       |  |  |  |  |  |  |
| 4              | Model name                                                                      | <b>UKCP09 Models</b>                                                                                                    |                                                  |                                       |  |  |  |  |  |  |
| 5              | <b>Project name</b>                                                             | UKCP09                                                                                                    |                                                  |                                       |  |  |  |  |  |  |
|                | 6 File number: Total number of files                                            |                                                                                                    |                                                  | $\mathbf{1}$                          |  |  |  |  |  |  |
| $\overline{7}$ | Starting date of data (YYYY MM DD); File creation date (YYYY MM DD) 999 999 999 |                                                                                                    | 2009 1 22                                        |                                       |  |  |  |  |  |  |
| 8              | Interval between coordinate variable values (zero if not used)                  |                                                                                                    |                                                  |                                       |  |  |  |  |  |  |
|                | 9 Name of coordinate variable (with units)                                      | cumulative distribution function                                                                                                    |                                                  |                                       |  |  |  |  |  |  |
|                | 10 Number of primary variables defined                                          |                                                                                                    |                                                  |                                       |  |  |  |  |  |  |
|                | 11 Scale factors for each primary variable                                      |                                                                                                    |                                                  | $\blacksquare$                        |  |  |  |  |  |  |
|                | 12 Missing values for each primary variable                                     | $-999.999$                                                                                                    |                                                  | $-999.999$                            |  |  |  |  |  |  |
|                | 13 Name of primary variable (with units) 1                                      | Precipitation rate for Emissions Scenario B1 (%)                                                                                         |                                                  |                                       |  |  |  |  |  |  |
|                | 14 Name of primary variable (with units) 2                                      | Precipitation rate for Emissions Scenario A1B (%)                                                                                        |                                                  |                                       |  |  |  |  |  |  |
|                | 15 Name of primary variable (with units) 3                                      | Precipitation rate for Emissions Scenario A1FI (%)                                                                                       |                                                  |                                       |  |  |  |  |  |  |
|                | 16 Number of lines defining UKCP09 Request Paremeters                           |                                                                                                    |                                                  |                                       |  |  |  |  |  |  |
|                | 17 Information about UKCP09 Request and Variables 1                             | ==== Special Comments follow ====                                                                                                    |                                                  |                                       |  |  |  |  |  |  |
|                | 18 Information about UKCP09 Request and Variables 2                             | === UKCP09 Request Parameters = Start ===                                                                                                |                                                  |                                       |  |  |  |  |  |  |
|                | 19 Information about UKCP09 Request and Variables 3                             | Dataset = prob_land                                                                                                    | Header information                               |                                       |  |  |  |  |  |  |
|                | 20 Information about UKCP09 Request and Variables 4                             | ChangeOnly = True                                                                                                    |                                                  |                                       |  |  |  |  |  |  |
|                | 21 Information about UKCP09 Request and Variables 5                             | Variables = precip_dmean_tmean_perc                                                                                                    |                                                  |                                       |  |  |  |  |  |  |
|                | 22 Information about UKCP09 Request and Variables 6                             | EmissionsScenarios = b1 a1b a1fi                                                                                                    |                                                  |                                       |  |  |  |  |  |  |
|                | 27 Information about UKCP09 Request and Variables 11                            | ProbabilityDataType = cdf                                                                                                    |                                                  |                                       |  |  |  |  |  |  |
|                | 28 Information about UKCP09 Request and Variables 12                            | DataOutputFormat = csv                                                                                                    |                                                  |                                       |  |  |  |  |  |  |
|                | 29 Information about UKCP09 Request and Variables 13                            | === UKCPO9 Request Parameters = End ===                                                                                                  |                                                  |                                       |  |  |  |  |  |  |
|                | 30 Information about UKCP09 Request and Variables 14                            | === Additional Variable Attributes defined in the source file $\frac{1}{2}$ ==                                                           |                                                  |                                       |  |  |  |  |  |  |
|                | 31 Information about UKCP09 Request and Variables 15                            | == Variable attributes from source (NetCDF) file follow ==                                                                               |                                                  | <b>Start of Data</b>                  |  |  |  |  |  |  |
|                | 32 Information about UKCP09 Request and Variables 16                            | Variable cdf precip_dmean_tmean_perc_for_b1: Precipitat on rate for Emissions Scenario B1 (%)                                            |                                                  |                                       |  |  |  |  |  |  |
|                | 33 Information about UKCP09 Request and Variables 17                            | base units = $mm$ day-1                                                                                                    |                                                  | section                               |  |  |  |  |  |  |
|                | 37 Information about UKCP09 Request and Variables 21                            | cell_methods = time: mean within days time: mean within vears time: mean over years                                                      |                                                  |                                       |  |  |  |  |  |  |
|                | 51 Information about UKCP09 Request and Variables 35                            | ==== Special Comments end ====                                                                                                    |                                                  |                                       |  |  |  |  |  |  |
|                | 52 Number of lines of additional UKCP09 information                             |                                                                                                    |                                                  |                                       |  |  |  |  |  |  |
|                | 53 Additional UKCP09 information 1                                              | Dataset = Projections over Land                                                                                                    |                                                  |                                       |  |  |  |  |  |  |
|                | 66 Additional UKCP09 information 14                                             | References = Murphy; J.M.; B. B. B. Booth; M. Collins; G. R. Harris; D. M. H. Sexton and M. J. Webly, 2007:                              |                                                  |                                       |  |  |  |  |  |  |
|                | 67 Additional UKCP09 information 15                                             | A methodology for probabilistic predictions of regional climate change from perturbed physics ensembles.                                 |                                                  |                                       |  |  |  |  |  |  |
|                | 68 Additional UKCP09 information 16                                             | Phil. Trans. R. Soc. A: 365; 1993-2028.                                                                                                  |                                                  |                                       |  |  |  |  |  |  |
|                | 69 Additional UKCP09 information 17                                             | Source = Probabilistic climate prediction based on family of Met Office Hadley Center Climate models HadCM3                              |                                                  |                                       |  |  |  |  |  |  |
|                | 70 Additional UKCP09 information 18                                             | HadRM3 and HadSM3; plus climate models from other climate centres contributing to IPCC AR4 and CFMIP.                                    |                                                  |                                       |  |  |  |  |  |  |
|                | 71 Additional UKCP09 information 19                                             | cumulative distribution function                                                                                                    | Precipitation rate for Emissions Scenario B1 (%) | <b>Precipitation rate for Emissic</b> |  |  |  |  |  |  |
|                | 72 Data section                                                                 | 0.001                                                                                                    |                                                  | $-24.438$                             |  |  |  |  |  |  |
|                | 73 Data section                                                                 | 0.002                                                                                                    |                                                  | $-23.463$                             |  |  |  |  |  |  |
|                | 74 Data section<br>$(1)$ bij 1.0205 cdf plot on 25km arid $(9)$                 | n nns                                                                                                    |                                                  | $-22879$                              |  |  |  |  |  |  |

**Figure 1**. General structure of the comma-separated-values (CSV) files in the data, as viewed in Microsoft Excel 2007.

#### **The first column explains each line**

The first column of the file (i.e. before the first comma on each line) provides an explanation of the content of the rest of the line. This column is included to make it easier to read the format. Many users will choose to hide or remove this column once accustomed to working with the outputs. This can be done in a spreadsheet package or programmatically.

#### **CSV file header**

The CSV header consists of three main sections:

- i. General characteristics of the file the data contained therein
- ii. Information about the UKCP09 request parameters used to generate a particular output
- iii. Additional information about UKCP09 and the data sources

#### *i. General Characteristics*

The general characteristics of the data and the file are provided in the header of all UKCP09 CSV outputs. Most of those listed below are always present but some are dependent on the sub-format (as defined in the first line):

- **Number of header lines and UKCP09 CSV sub-format code**: a number defining the number of lines of header information, this is the number of lines before the data section is reached; and a code defining the exact format that the data are stored in. These are based on the NASA Ames sub-formats (documented at: [http://badc.nerc.ac.uk/help/formats/NASA-Ames\)](http://badc.nerc.ac.uk/help/formats/NASA-Ames).
- **Name of data creator:** text detailing the name of the data creator, this will read MOHC (for Met Office Hadley Centre), NCL (for Newcastle University), UEA (University of East Anglia), UKCIP (for UK Climate Impacts Programme), BADC (for British Atmospheric Data Centre).
- **Institute of data creator**: see data creator information above.
- **Model name**: this will read UKCP09 models.
- **Project name:** name of the project, which will read UKCP09.
- **File number and total number of files**: the file number in the download, and the total number of files that have been produced to provide the output requested.
- **Starting date of the data, and file creation date**: dates will be in YYYY MM DD format, with two entries – one for the start date of the data, and the other for the file creation date. Note that in some cases the first value is populated with "999 999 999". This indicates that the time information is available elsewhere in the file.
- **Interval between coordinate variable values**: one or more numeric values that will tally with the number of coordinate variables there are in the data file, which defines the numeric interval between the coordinate variable values.
- **Length of coordinate variables**: a number indicating the length of the coordinate variables in the header, e.g. if the coordinate variables were latitude and longitude, these numbers would correspond to the number of values for each coordinate variable.
- **Number of coordinate variable values explicitly defined in header**: the number of coordinate variable values defined in the header, e.g. if the coordinate variables were latitude and longitude, the number would be 2.
- **Values of coordinate variable**: there can be multiple entries of this item, which provides a list of the values of the coordinate variables which corresponds to the total number given as being explicitly defined in the header.
- **Name of coordinate variable (with units)**: there can be multiple entries of this item, which gives the name of the coordinate variable and associated units.
- **Number of primary variables defined**: the number of primary variables defined in the file.
- **Scale factors for each primary variable**: a number defining the scale factor to be applied to the data values. A value of one means that there is no scaling, and that the numbers given in the data section of the file can be used as is, without needing to be further manipulated. The number of instances of this value will correspond to the number of primary variables.
- **Missing values for each primary variable**: if there are missing values, this will be indicated by the appearance of the number -999.999. The number of instances of this value in the header will correspond to the number of primary variables.
- **Name of primary variable (with units)**: there can be multiple entries for this item, and each describes the name of the primary variable. The primary variable corresponds to the climate variable.
- **Number of auxiliary variables:** auxiliary variables are not used in UKCP09 outputs.

After this section, there is a single line entry which defines how many lines of i*nformation about UKCP09 request and variables* follow.

## *ii. Information about UKCP09 request and variables*

*.*

Following the first lines of text described above, there follows a section which provides further information on how the primary variables were extracted, and which scenario settings they were generated from. These are listed as Information about UKCP09 Request and Variables in the CSV files. The number of instances of this entry tallies with the number of lines of UKCP09 request parameters, so that if there were 12 lines of UKCP09 request parameters, the entries in the CSV file would be listed as:

> *Information about UKCP09 Request and Variables 1 Information about UKCP09 Request and Variables 2*

*. Information about UKCP09 Request and Variables 12*

This part of the header is split into two sub-sections (which are easily visible in the CSV files), the first of which contains information on the UKCP09 request parameters, whilst the second sub-section contains information on additional variable attributes. Summaries of these two sub-sections are given below, in tables 1 and 2, respectively.

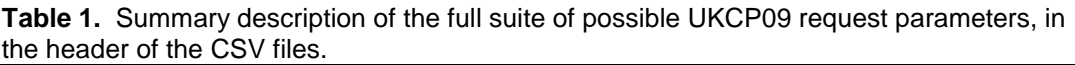

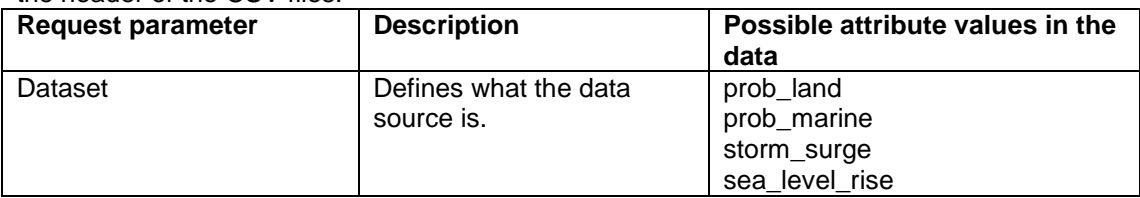

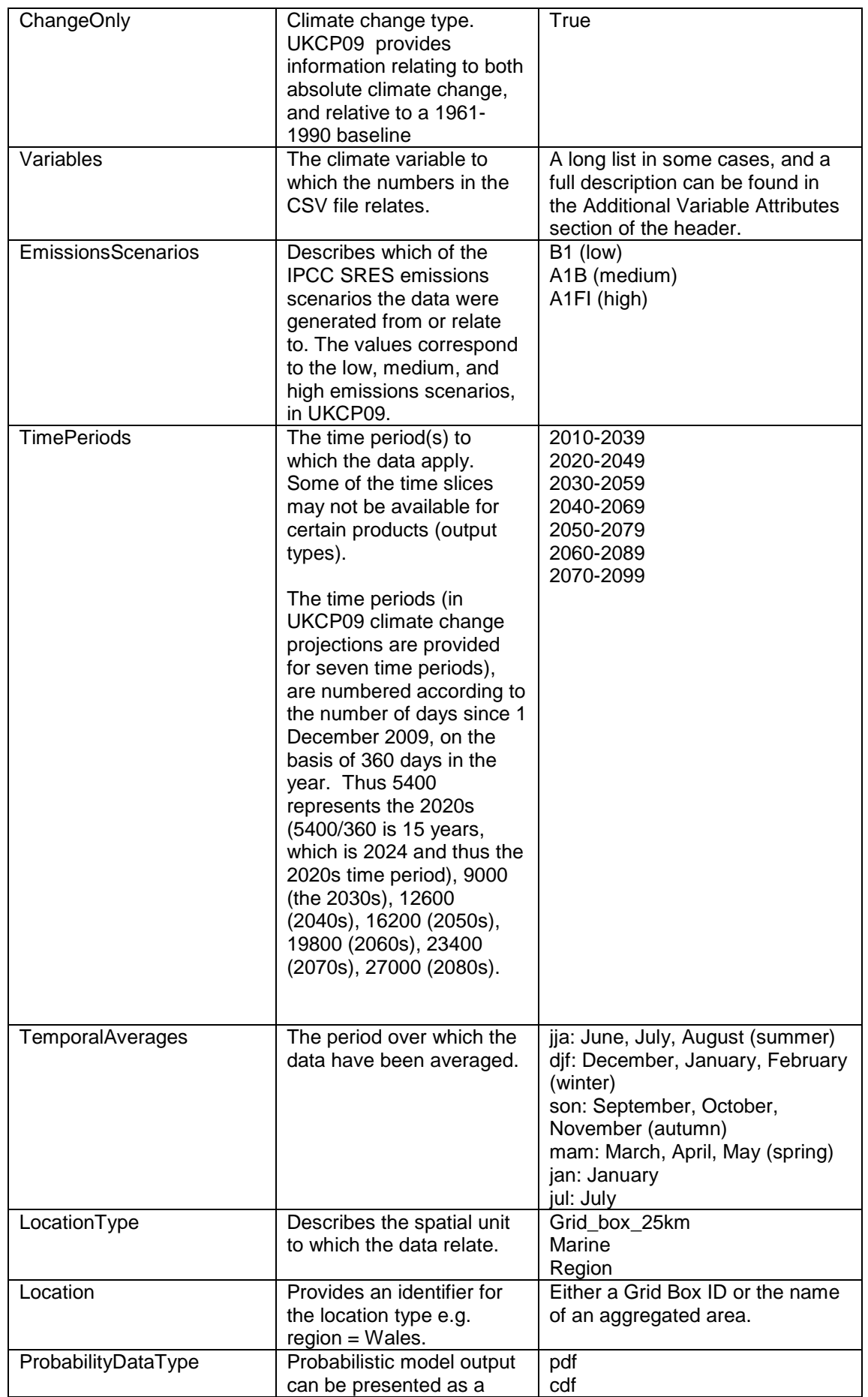

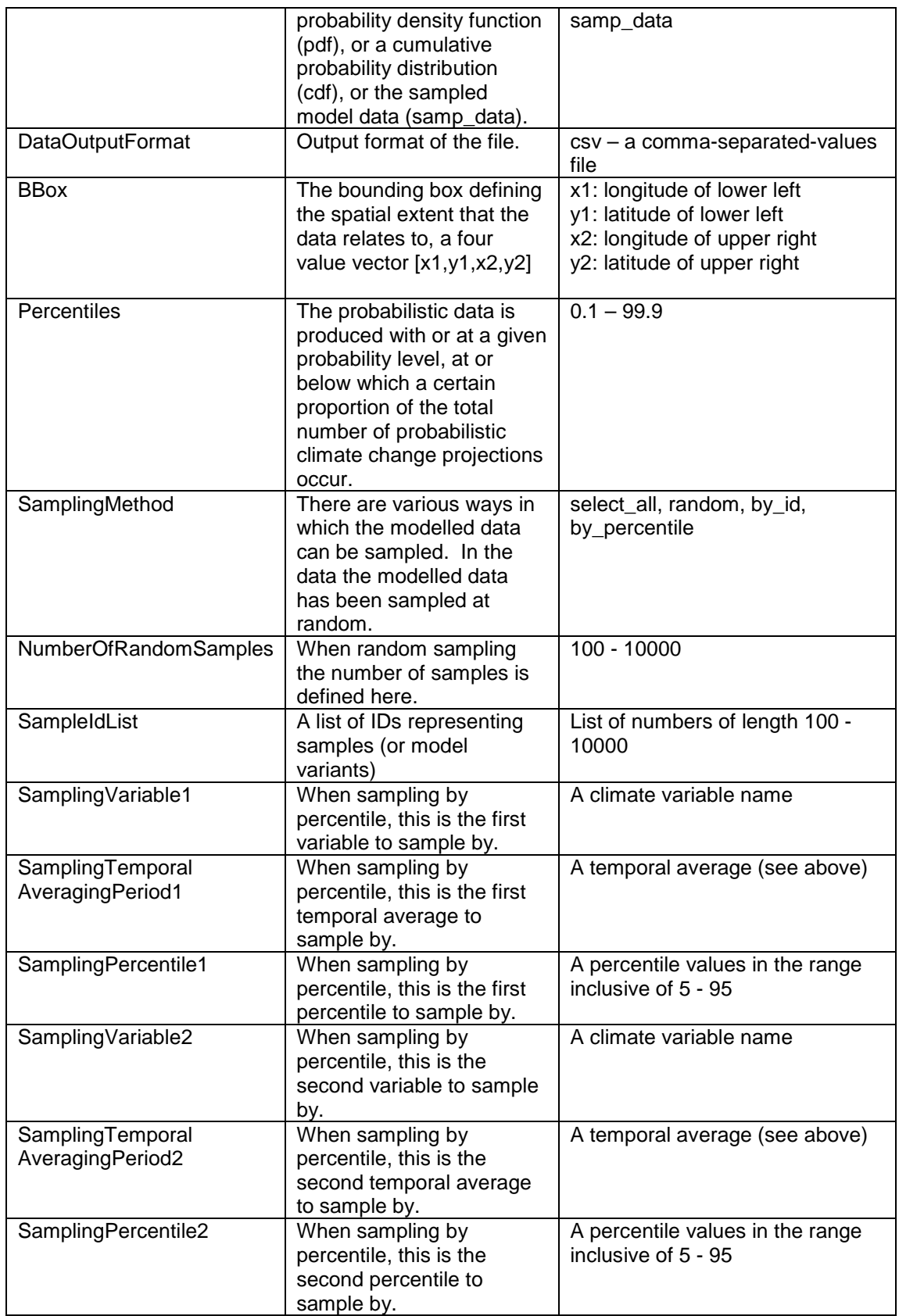

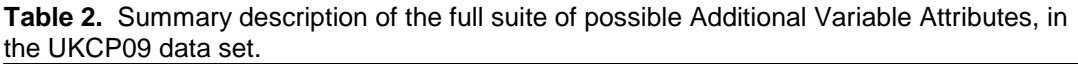

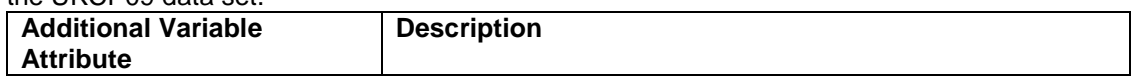

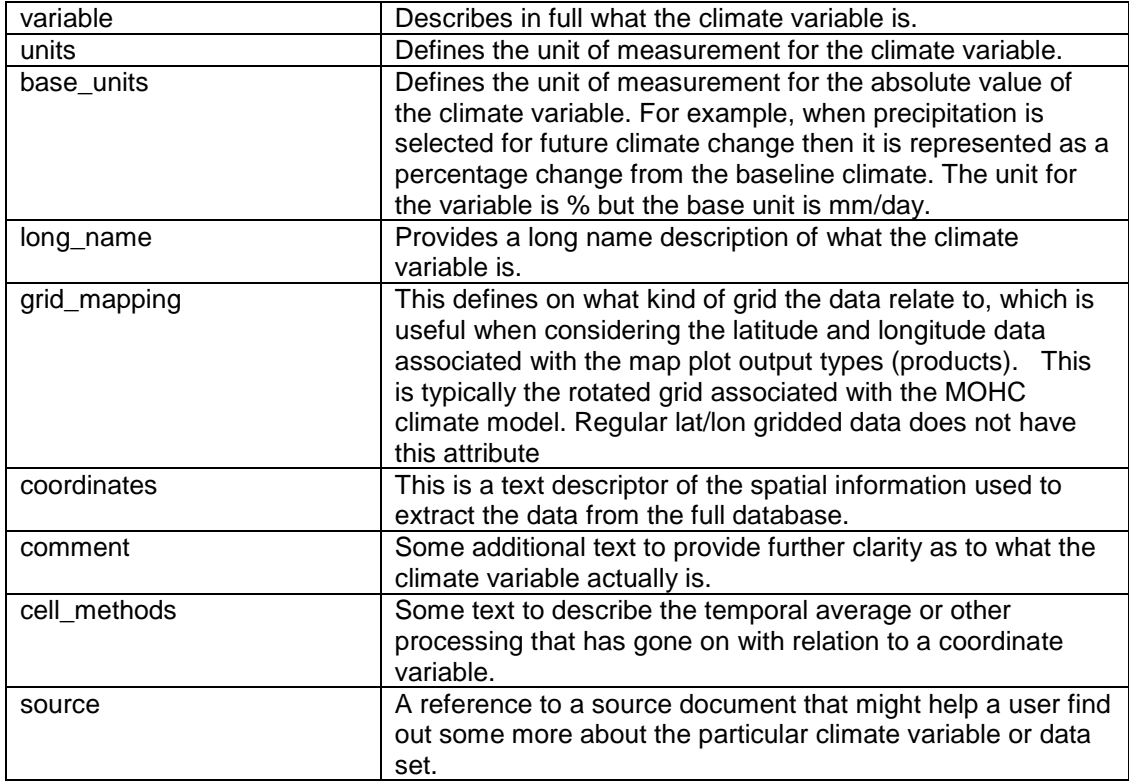

After this section, there is a single line entry which defines how many lines of *additional UKCP09 information* follow.

## *iii. Additional UKCP09 information*

This part of the header is common to all the UKCP09 data files, and contains mostly identical information in each file, apart from certain entries that relate to each data source. The entries from a typical output are provided in table 3.

| <b>Additional</b><br>UKCP09 | <b>Topic</b>                             | <b>Information text</b>                                                                    |
|-----------------------------|------------------------------------------|--------------------------------------------------------------------------------------------|
| information                 |                                          |                                                                                            |
| Number of<br>lines of       | This section of<br>the file <sup>*</sup> | 21                                                                                         |
| additional                  |                                          |                                                                                            |
| UKCP09                      |                                          |                                                                                            |
| information                 |                                          |                                                                                            |
| Additional<br>UKCP09        | Data format                              | Format Details = This CSV format header is based on the<br>NASA Ames data exchange format. |
| information                 |                                          |                                                                                            |
|                             |                                          |                                                                                            |
| Additional                  |                                          | The UKCP09 format specification document is available at:                                  |
| UKCP09                      |                                          |                                                                                            |
| information<br>2            |                                          |                                                                                            |
| Additional                  |                                          | http://ukclimateprojections-                                                               |
| UKCP09                      |                                          | ui.metoffice.gov.uk/ui/docs/formats/ukcp09_file_format_spec.pdf                            |
| information                 |                                          |                                                                                            |
| 3                           |                                          |                                                                                            |
| Additional<br>UKCP09        | Data source*                             | Dataset = UK probabilistic projections of climate change over<br>land                      |

**Table 3.** Structure and detail of the Additional UKCP09 Information header. As these are data some of the information text will be placeholders, and have fictional names.

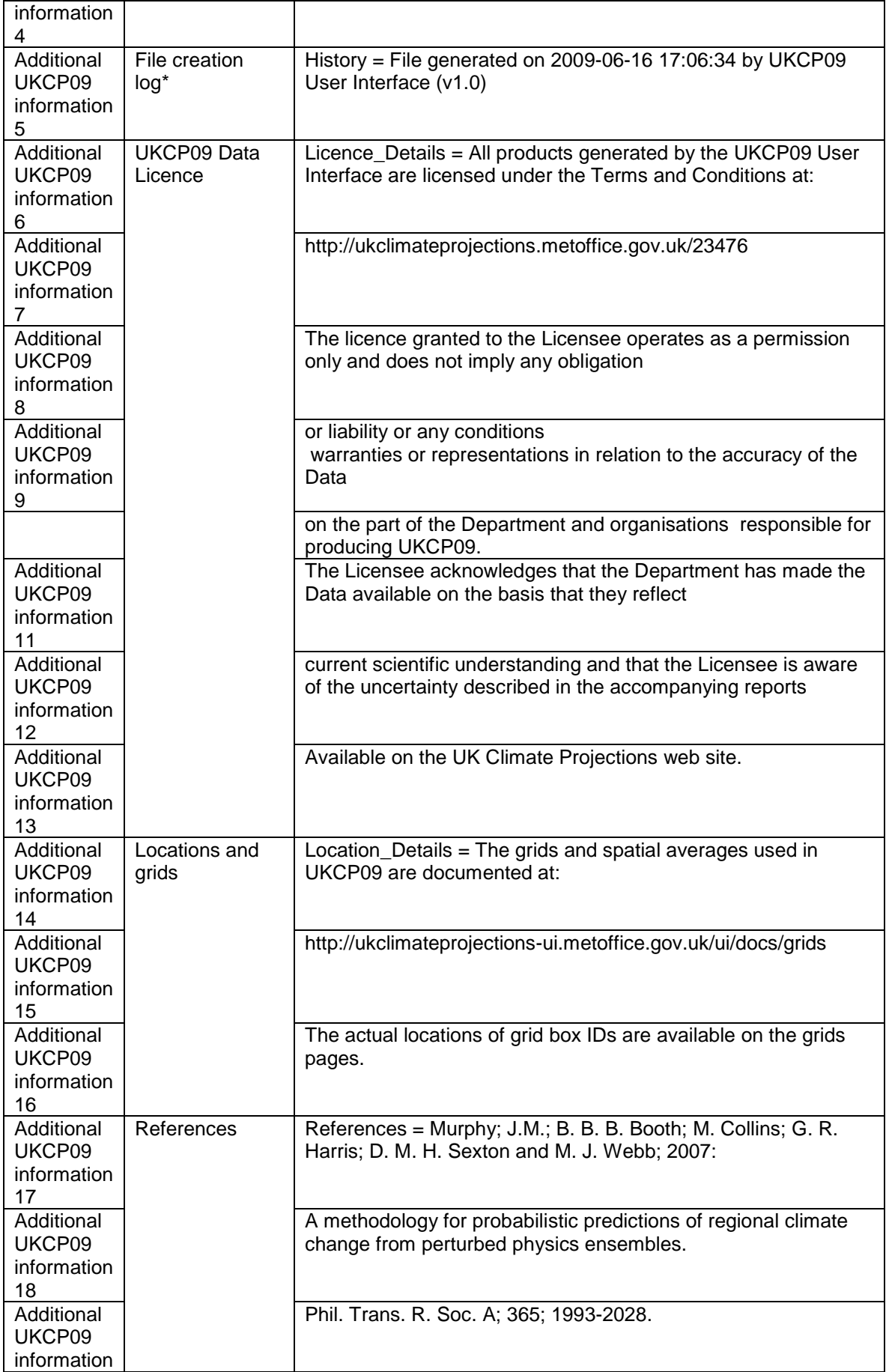

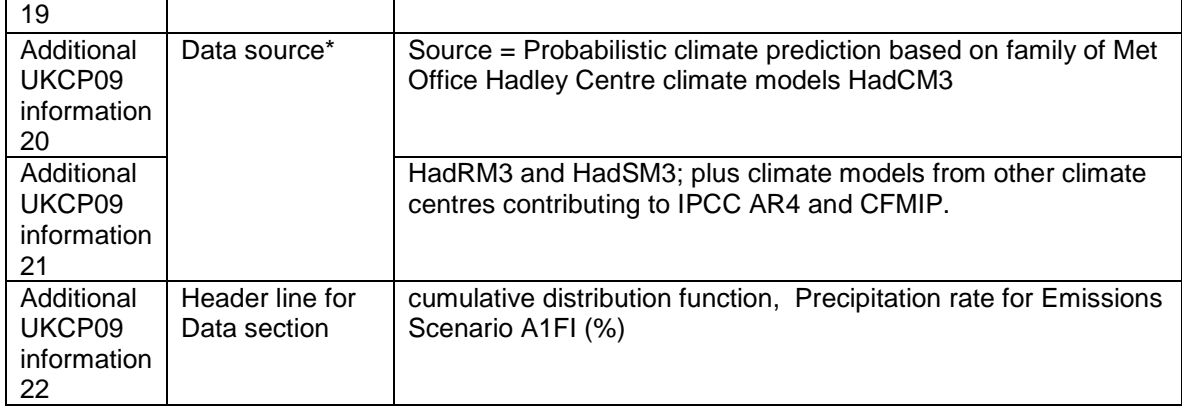

\* These values will differ depending on output type and data source.

### **CSV data section**

Most of the UKCP09 datasets are stored in data structures of 3-6 dimensions. CSV are most useful when represented data in table form. This means that all data outputs have to be *squeezed* from their original structure into a 1- or 2- dimensional structure. Details of the how we have re-structured the data for each output type and data source is provided in [appendix 2.](#page-23-3)

The first field in each row contains the text "Data section".

When the UKCP09 sub-format (given in the first line of the header) is 1001 then the last line of the *additional UKCP09 information* (as shown in table 3) includes a header for each column of the Data Section.

The structure of the data section depends on the sub-format. The different sub-formats are structured as follows:

#### *Sub-format 1001*

Sub-format 1001 is used to provide one or more variables that are defined against one dimension. The values of the dimension are provided in the second column. The third column contains the first variable. If more than one variable is defined in the file then additional columns are added for each variable. The data section is laid out as in the example in table 4.

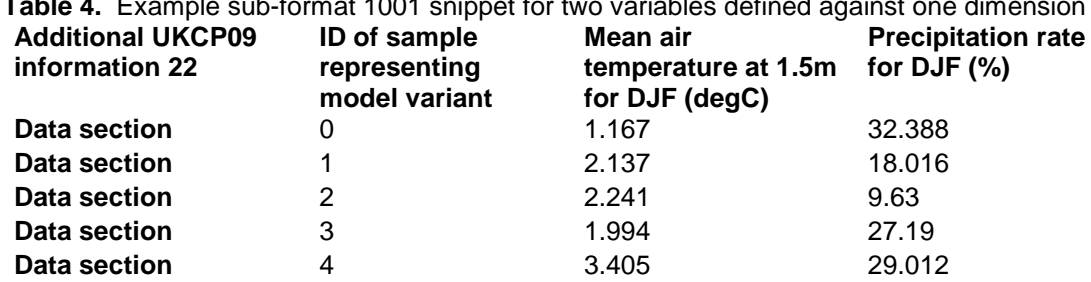

**Table 4.** Example sub-format 1001 snippet for two variables defined against one dimension

#### *Sub-format 3010*

Sub-format 3010 is used specifically to represent 2-dimensional gridded data outputs. It allows the x- and y-axes of the data structure to be represented in a table that is easy to read visually (see figure 2) or to read into plotting packages.

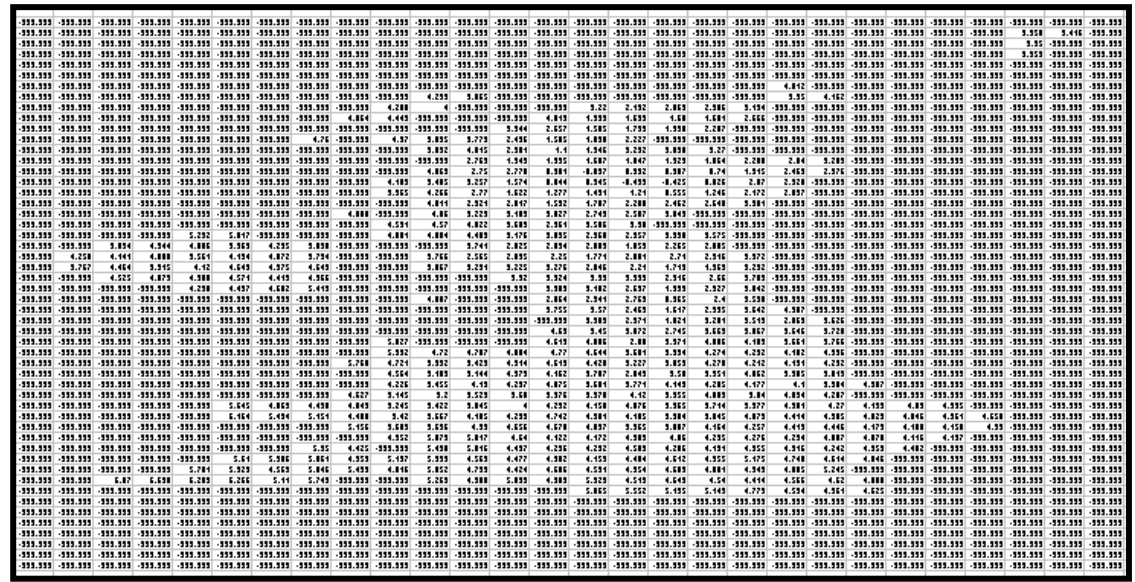

**Figure 2.** When viewing the 2D array of gridded data it is possible to zoom out and identify known geographical areas because of the land/sea mask.

Missing values are defined in the header but are typically defined as -999.999. The data section is laid out as in the example in table 5. Note that the column headers are not included for sub-format 3010. The first line of the data section provides a single value for a dimension that the entire grid is defined against. The example in table 5 represents a time value of 5400. This is relative to the units of time given in the header of "days since 2009-12-01 00:00:00". This equates to the central period of the Time Period 2010-2039 and so is representative of the 2020s.

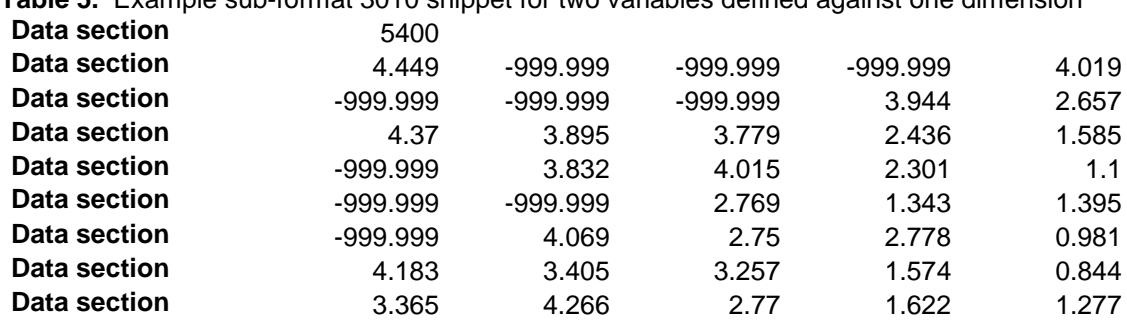

**Table 5.** Example sub-format 3010 snippet for two variables defined against one dimension

Further details on how to interpret spatial information is available in [chapter](#page-20-0) 7.

For details of the grids that UKCP09 outputs are defined against please see the grids documentation pages at:

<http://ukclimateprojections-ui.metoffice.gov.uk/ui/docs/grids/>

# <span id="page-13-0"></span>*3.1.1.3. Software for reading CSV files*

## **Text editors**

Any simple text editor on any will be able to open and view a CSV file. Example utilities are *Notepad* on Windows and *nedit* on Unix/Linux.

#### **Spreadsheet packages**

Spreadsheet packages are able read (and write) CSV files. They also format the columns making it significantly easier to read the file than in a text editor. Examples of spreadsheet packages are Microsoft Excel (Windows) and OpenOffice (Unix/Linux and Windows).

#### **Reading CSV with your own programmes**

Note that the UKCP09 CSV format has been specifically designed so that it can be read programmatically. Following the description in this document it should be relatively simple to write code in any language to read and manipulate the UI outputs.

Note that the first column of the file represents only metadata about the content of each line. In writing software to read the files it would be straightforward to omit these lines if required.

### <span id="page-13-1"></span>**3.2. Binary format: CF-netCDF**

#### <span id="page-13-2"></span>*3.2.1. Why provide a binary format*

Text formats are considered a core requirement but for managing the data in the archive, efficiency and appropriate handling of large data volumes we also require a binary format. The CF-netCDF is the chosen format given its common usage in climate sciences, strong software support and detailed metadata conventions.

#### <span id="page-13-3"></span>*3.2.2. What is NetCDF format?*

NetCDF (Network Common Data Form) is both a data format and a set of libraries to read and write the format in many commonly used programming languages. It has become a *de-facto* standard in the climate and marine science communities due to its simplicity of use, robust software and portability. As a result there are numerous software packages that allow manipulation and visualisation of data written in netCDF.

Note that **netCDF version 3.3** is used in UKCP09. More recent versions are not yet commonly supported by software tools so 3.3 was chosen.

# <span id="page-14-0"></span>*3.2.3. What is the structure of a NetCDF file?*

A NetCDF file is made up of three basic components:

- variables
- dimensions
- attributes

The variables store the actual data, the dimensions give the relevant dimension (axis) information for the variables, and the attributes provide auxiliary information about the variables or the dataset itself.

This structure is flexible enough to describe all the data used in the UKCP09 project. Please refer to [appendix 2](#page-23-3) for details of how some variables are *squeezed* before being written to netCDF output files.

More information about the netCDF format is available from the Unidata web site at:

<http://www.unidata.ucar.edu/netcdf>

# <span id="page-14-1"></span>*3.2.4. The CF Metadata Conventions for NetCDF*

The Climate and Forecasts (CF) Metadata Conventions are guidelines and recommendations as to where to put information within a netCDF file. They also provide advice as to what type of information you might want to include. CF conventions allow the creator of the dataset to include information about the data and the dataset itself (metadata) in a structured way, which makes it easier for other users to retrieve the information.

The project makes use of the CF Conventions to improve the quality and structure of the metadata held in the data files.

More information about the CF Conventions is available at:

<http://cf-pcmdi.llnl.gov/>

#### <span id="page-14-2"></span>*3.2.5. Pros and cons of CF-netCDF*

From the perspective of the UKCP09 project the main selling points for CF-netCDF are:

- it is efficient to store, read and write
- it can be used throughout the UI data archive and data management system
- it is a standard for climate/ocean/atmosphere users of binary data
- large volumes are far easier to handle in binary
- it is a metadata-rich format (when adopting the CF Conventions)
- it can handle multi-dimensional arrays from 1-D to  $6-D^2$  $6-D^2$

<span id="page-14-3"></span> <sup>2</sup> Some of the UKCP09 datasets are stored in a 6-dimensional data structure.

- the software libraries are all freely available
- many higher-level software packages handle NetCDF (and many of them are free!)

The drawbacks of NetCDF –CF are:

- it is not directly human-readable
- it is less compact than some binary formats
- in spite of standardisation efforts it is still possible to produce "messy" NetCDF but adherence to CF helps overcome this

#### <span id="page-15-0"></span>*3.2.6. Software for reading NetCDF files*

NetCDF is supported in all major languages and operating systems (including Windows). The Unidata web site documents many of the available libraries and software utilities freely available at:

<http://www.unidata.ucar.edu/software/netcdf/>

#### <span id="page-15-1"></span>**3.3. Grouping and compressing: Zip files**

#### <span id="page-15-2"></span>*3.3.1. What is a zip file?*

The **ZIP** file format is a data compression and archive format. A zip file contains one or more files that have been compressed to reduce file size. Zip files are can be read on all operating systems. They are appropriate for UKCP09 outputs because:

- i. they provide a significant reduction in file volumes: reducing download times and storage costs
- ii. they provide a mechanism for packaging up a group of files into a single file: allowing multiple outputs to be downloaded in a single transaction

#### <span id="page-15-3"></span>*3.3.2. Why use zip files?*

Versions of Microsoft Excel in general usage typically have a limit of 256 columns by 64000 rows. Excel 2007 has limits of 16,000 columns and 1 million rows but we anticipate most users to be using older versions for the foreseeable future.

As a consequence of these limitations we are dividing many outputs into multiple files. The main example is the Weather Generator outputs that produce 100s - 1000s of output files. These can be grouped into a small number of zip files for download.

Text files are very inefficient in terms of storage. Using zip files typically reduces file sizes by  $5 - 10$  times. This also means that they can be downloaded quicker.

#### <span id="page-15-4"></span>*3.3.3. Handling zip files*

When you have downloaded a zip file you can usually extract the contents of the file by double-clicking on the file.

### <span id="page-16-0"></span>*3.3.3.1. On Windows operating systems*

In the unlikely event that your system does not have an unzip utility you can download free utilities. These can be easily listed by typing "free zip utility windows" into a search engine.

#### <span id="page-16-1"></span>*3.3.3.2. On Unix/Linux operating systems*

On the Unix/Linux operating systems you may prefer to work at the command line. Zip files can be unzipped using the *unzip* command, simply by typing:

unzip <your\_file\_name>

# <span id="page-16-2"></span>**4. Handling metadata in UKCP09 outputs**

#### <span id="page-16-3"></span>**4.1. Importance of preserving metadata**

The importance of preserving metadata along with data outputs cannot be overstated. A user of UKCP09 outputs might want to ask scientific questions about the outputs, they may wish to include the outputs in scientific publications, or raise a query about the data content. In any of these instances it is vital that they have detailed metadata to identify the UI request that was made in full. The metadata should therefore be rich enough to allow reproduction of a given output and also provide sufficient information about the derivation of the data. This requirement applies to both raw data and image outputs.

#### <span id="page-16-4"></span>**4.2. The request metadata file**

All outputs are accompanied by an XML file that contains details of their request. This is provided in the zip file downloaded by the user regardless of whether a plot or data output was requested. Figure 3 shows an example of the metadata file.

```
<UKCP09RequestDetails>
     <Dataset>prob_land</Dataset>
     <ChangeOnly>True</ChangeOnly>
     <Variables>spechum_dmean_tmean_perc</Variables>
     <EmissionsScenarios>a1b</EmissionsScenarios>
     <TimePeriods>2020-2049</TimePeriods>
     <TemporalAverages>son</TemporalAverages>
     <SpatialAverage>grid_box_25km</SpatialAverage>
     <BBox>-15.94 48.99 7.44 61.63</BBox>
     <Percentiles>50.0</Percentiles>
     <ProbabilityDataType>cdf</ProbabilityDataType>
     <FontSize>large</FontSize>
     <ImageOutputFormat>png</ImageOutputFormat>
     <DrawValues>False</DrawValues>
     <ShowRegions>False</ShowRegions>
     <ShowRiverBasins>True</ShowRiverBasins>
     <Thumbnail>False</Thumbnail>
     <ReUseURL>http://ukclimateprojections-ui.metoffice.gov.uk/ui/
submit/submit.php?submitid=687312452391237365475xF</ReUseURL>
</UKCP09RequestDetails>
```
#### <span id="page-17-0"></span>**Figure 3.** Example metadata XML file.

#### **4.3. Metadata on image outputs**

All image outputs also have a metadata section above the plot. Figure 4 shows a simple example.

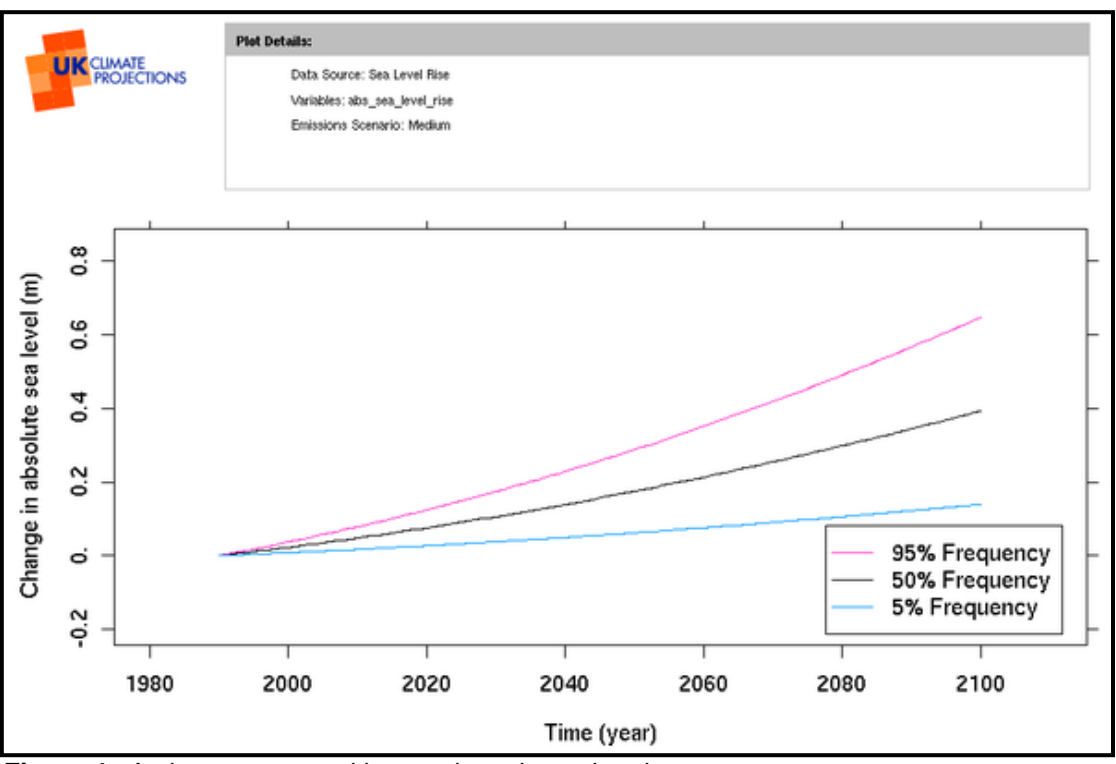

<span id="page-17-1"></span>**Figure 4.** An image output with metadata above the plot.

# **5. Additional output files**

# <span id="page-17-2"></span>**5.1. Copyright file**

All UKCP09 outputs are under Crown Copyright. This file contains the full copyright statement and is delivered in the zip file with all outputs.

# <span id="page-17-3"></span>**6. Specific output types**

This section explains some characteristics of the following specific output types:

- Weather Generator outputs
- <span id="page-17-4"></span>• Storm surge projections

# *6.1.1. Weather Generator outputs*

Outputs produced directly from the UKCP09 Weather Generator (WG) do not undergo any post-processing by the UI. As a result the rest of this document does not apply to CSV and netCDF files from the WG.

Users should note the following characteristics are unique to the WG outputs:

- A single file is written for every control and future climate run of the WG (of which there are a minimum of 100).
- WG output can total many GBs in size. Outputs for such large runs are grouped into multiple zip files. The reason for using multiple files is that it reduces the likelihood of timeout errors occurring when downloading very large files.
- CSV outputs from the WG do not include any header information or the first column in the main UKCP09 CSV files.
- An additional *column\_headers.csv* file is delivered with WG CSV files. This describes the variable names for each column in all the CSV data files.

#### **Please note that the variables in the WG outputs are different for** *daily* **and**  *hourly* **modes of running.**

Daily WG data includes the following variables:

**Year**: this is always given as starting at 3001 and runs through the number of years requested at a daily time step until the end year is reached.

**Month**: the month, values ranging from 1-12 (January-December). **Day**: the day of the month.

**Day\_count**: the cumulative total number of days in the year, values ranging from 1-366.

**Transition**: this defines what kind of day it is in the weather generator, values range from 1-4: 1 – indicates a dry day followed by a dry day; 2 - wet day followed by wet day; 3 – dry day followed by wet day; 4 – wet day followed by dry day.

**Mean total daily precipitation rate** (units: mm/day).

**Minimum daily temperature**, units: degrees C.

**Maximum daily temperature**, units: degrees C.

**Vapour pressure**, units: hPa.

**Relative humidity**, units: %, but these are given as decimal values in the file, so to get percentages these will need to be multiplied by 100.

**Sunshine hours**, units: hours (0-24).

**Downward diffuse radiation**, units: W/m<sup>2</sup>. **Direct radiation**, units: W/m<sup>2</sup>.

**Potential evapo-transpiration**, units: mm/day.

Figure 5 shows an example WG CSV output viewed as a spreadsheet.

|                         | A1             | $ (2)$                                |                         | $f_{\rm x}$ 3001        |                         |              |         |                |       |              |             |      |      |              |         |   |   |   |   | ¥            |
|-------------------------|----------------|---------------------------------------|-------------------------|-------------------------|-------------------------|--------------|---------|----------------|-------|--------------|-------------|------|------|--------------|---------|---|---|---|---|--------------|
|                         | $\overline{A}$ | В                                     | c                       | D                       | Ε                       | F            | G       | н              |       | J.           | K           | L    | M    | N            | $\circ$ | P | Q | R | S | Ē            |
| $\mathbf{1}$            | 3001           | $\mathbf{1}$                          | $\mathbf{1}$            | 1                       | $\mathbf{1}$            | $\mathbf 0$  | 6.68    | 9.48           | 9.82  | 0.91         | 4           | 0.49 | 0.36 | $\mathbf{0}$ |         |   |   |   |   |              |
| $\overline{2}$          | 3001           | 1                                     | $\overline{2}$          | $\overline{2}$          | $\mathbf{1}$            | $\mathbf{0}$ | 4.61    | 9.38           | 7.93  | 0.79         | 0.67        | 0.44 | 0.05 | 0.48         |         |   |   |   |   |              |
| $\overline{\mathbf{3}}$ | 3001           | $\mathbf{1}$                          | $\overline{\mathbf{3}}$ | $\overline{\mathbf{3}}$ | $\overline{\mathbf{3}}$ | 12.6         | 6.71    | 9.8            | 7.18  | 0.66         | $\mathbf 0$ | 0.25 | 0.02 | 0.75         |         |   |   |   |   |              |
| 4                       | 3001           | $\mathbf{1}$                          | 4                       | 4                       | $\overline{2}$          | 0.6          | 7.58    | 8.01           | 9.28  | 0.88         | 1.41        | 0.48 | 0.1  | 0.31         |         |   |   |   |   |              |
| 5                       | 3001           | $\mathbf{1}$                          | 5                       | 5                       | $\overline{2}$          | 8.2          | 3.39    | 3.57           | 8.11  | $\mathbf{1}$ | $\mathbf 0$ | 0.25 | 0.02 | 0.12         |         |   |   |   |   |              |
| 6                       | 3001           | $\mathbf{1}$                          | 6                       | 6                       | $\overline{2}$          | 5.7          | 4.77    | 4.88           | 5.94  | 0.69         | $\mathbf 0$ | 0.26 | 0.02 | 1.13         |         |   |   |   |   |              |
| $\overline{7}$          | 3001           | 1                                     | $\overline{7}$          | $\overline{7}$          | $\overline{2}$          | 2.1          | $-0.25$ | 4.32           | 6.14  | 0.87         | 0.38        | 0.44 | 0.04 | 0.59         |         |   |   |   |   |              |
| 8                       | 3001           | $\mathbf{1}$                          | 8                       | 8                       | 2 <sup>1</sup>          | 0.2          | 6.35    | 7.68           | 9.98  | 0.99         | 0.43        | 0.45 | 0.04 | $\mathbf 0$  |         |   |   |   |   |              |
| 9                       | 3001           | $\mathbf{1}$                          | 9                       | 9                       | $\overline{2}$          | 1.8          | 2.96    | $\overline{7}$ | 8.53  | 0.98         | $\mathbf 0$ | 0.26 | 0.02 | 0.26         |         |   |   |   |   |              |
| 10                      | 3001           | $\mathbf{1}$                          | 10                      | 10                      | 4                       | $\mathbf 0$  | 0.01    | 6.35           | 8.08  | $\mathbf{1}$ | 1.54        | 0.52 | 0.12 | $\mathbf 0$  |         |   |   |   |   |              |
| 11                      | 3001           | $\mathbf{1}$                          | 11                      | 11                      | $\mathbf{1}$            | $\mathbf 0$  | $-6.42$ | $-0.69$        | 5.91  | $\mathbf{1}$ | 1.67        | 0.53 | 0.13 | $\mathbf{0}$ |         |   |   |   |   |              |
| 12                      | 3001           | $\mathbf{1}$                          | 12                      | 12                      | 3                       | 5.6          | 0.57    | 7.96           | 8.51  | $\mathbf{1}$ | 1.5         | 0.53 | 0.11 | $\mathbf{0}$ |         |   |   |   |   |              |
| 13                      | 3001           | $\mathbf{1}$                          | 13                      | 13                      | $\overline{2}$          | 4.1          | 0.72    | 6.6            | 6.43  | 0.81         | 0.24        | 0.47 | 0.03 | 1            |         |   |   |   |   |              |
| 14                      | 3001           | $\mathbf 1$                           | 14                      | 14                      | $\overline{2}$          | 3.5          | 3.77    | 7.19           | 11.57 | 1            | 1.15        | 0.53 | 0.09 | $\mathbf 0$  |         |   |   |   |   |              |
| 15                      | 3001           | $\mathbf{1}$                          | 15                      | 15                      | $\overline{2}$          | 0.9          | 7.56    | 7.8            | 8.14  | 0.78         | 2.04        | 0.57 | 0.17 | 0.9          |         |   |   |   |   |              |
| 16                      | 3001           | $\mathbf{1}$                          | 16                      | 16                      | 4                       | $\mathbf 0$  | 7.41    | 10.65          | 10.81 | 0.94         | 2.9         | 0.59 | 0.26 | 0.25         |         |   |   |   |   |              |
| 17                      | 3001           | $\mathbf{1}$                          | 17                      | 17                      | $\mathbf{1}$            | $\mathbf 0$  | 8.16    | 9.12           | 9.59  | 0.86         | 0.27        | 0.5  | 0.03 | 0.79         |         |   |   |   |   |              |
| 18                      | 3001           | $\mathbf{1}$                          | 18                      | 18                      | $\mathbf{1}$            | $\mathbf 0$  | 16.74   | 19.82          | 11.34 | 0.54         | 8.03        | 0.37 | 1.15 | 2.24         |         |   |   |   |   |              |
| 19                      | 3001           | $\mathbf{1}$                          | 19                      | 19                      | $\mathbf{1}$            | $\mathbf 0$  | 14.74   | 19.47          | 12.17 | 0.62         | 0.75        | 0.55 | 0.07 | 2.98         |         |   |   |   |   |              |
| 20                      | 3001           | $\mathbf{1}$                          | 20                      | 20                      | 3                       | 3.1          | 13.95   | 17.61          | 11.85 | 0.66         | 1.81        | 0.61 | 0.15 | 2.28         |         |   |   |   |   |              |
| 21                      | 3001           | 1                                     | 21                      | 21                      | $\overline{2}$          | 2.9          | 9.82    | 13.72          | 11.4  | 0.83         | 0.94        | 0.58 | 0.08 | 1.3          |         |   |   |   |   |              |
| 22                      | 3001           | $\mathbf{1}$                          | 22                      | 22                      | $\overline{2}$          | 7.5          | 9.35    | 11.23          | 10.35 | 0.83         | 1.2         | 0.6  | 0.1  | 0.99         |         |   |   |   |   |              |
| 23                      | 3001           | $\mathbf{1}$                          | 23                      | 23                      | 4                       | $\mathbf{0}$ | 9.45    | 9.47           | 9.34  | 0.79         | 0.75        | 0.59 | 0.07 | 1.11         |         |   |   |   |   |              |
| 24                      | 3001           | $\mathbf{1}$                          | 24                      | 24                      | $\overline{\mathbf{3}}$ | 0.6          | 8.18    | 11.78          | 11.58 | 0.94         | 3.36        | 0.68 | 0.34 | 0.27         |         |   |   |   |   |              |
| 25                      | 3001           | $\mathbf{1}$                          | 25                      | 25                      | $\overline{2}$          | 3.5          | 6.09    | 11.7           | 8.68  | 0.76         | 0.31        | 0.58 | 0.04 | 1.39         |         |   |   |   |   |              |
| 26                      | 3001           | $\mathbf{1}$                          | 26                      | 26                      | $\overline{2}$          | 0.8          | 5.97    | 8.07           | 9.91  | 0.99         | 2.08        | 0.68 | 0.19 | 0.21         |         |   |   |   |   |              |
| 27                      | 3001           | $\mathbf{1}$                          | 27                      | 27                      | $\overline{2}$          | 10.2         | 9.98    | 10.37          | 11.99 | 0.97         | 0.62        | 0.62 | 0.06 | 0.2          |         |   |   |   |   |              |
| 28                      | 3001           | 1                                     | 28                      | 28                      | $\overline{2}$          | 3.7          | 11.55   | 12.49          | 9.38  | 0.67         | 2.74        | 0.73 | 0.27 | 1.69         |         |   |   |   |   |              |
| 29                      | 3001           | $\mathbf{1}$                          | 29                      | 29                      | $\overline{2}$          | 10           | 6.86    | 10.95          | 11.88 | $\mathbf{1}$ | $\mathbf 0$ | 0.37 | 0.02 | 0.25         |         |   |   |   |   |              |
| 30                      | 3001           | $\mathbf{1}$                          | 30 <sup>1</sup>         | 30                      | $\overline{2}$          | 13.6         | 7.51    | 9.28           | 8.02  | 0.73         | 1.63        | 0.72 | 0.15 | 1.61         |         |   |   |   |   |              |
| 31                      | 3001           | $\mathbf{1}$                          | 31                      | 31                      | $\overline{2}$          | 1.5          | 5.47    | 12.64          | 11.58 | 1            | 0.17        | 0.63 | 0.04 | 0.22         |         |   |   |   |   |              |
| 32                      | 3001           | $\overline{2}$                        | $\mathbf{1}$            | 32                      | $\overline{2}$          | 0.1          | 4.14    | 9.63           | 8.59  | 0.87         | 4.88        | 0.77 | 0.61 | 0.71         |         |   |   |   |   |              |
| 33                      | 3001           | $\overline{2}$                        | $\overline{2}$          | 33                      | 4                       | $\mathbf 0$  | 5.42    | 11.77          | 7.83  | 0.7          | 8.11        | 0.57 | 1.33 | 1.14         |         |   |   |   |   |              |
| 34                      | 3001           | $\overline{2}$                        | $\overline{\mathbf{3}}$ | 34                      | $\mathbf{1}$            | $\mathbf 0$  | 3.41    | 13.94          | 9.3   | 0.83         | 2.24        | 0.8  | 0.23 | 1.14         |         |   |   |   |   |              |
| 35                      | 3001           | $\overline{2}$                        | 4                       | 35                      | $\mathbf{1}$            | $\mathbf 0$  | 6.51    | 12.63          | 9.46  | 0.79         | 7.73        | 0.64 | 1.25 | 1.1          |         |   |   |   |   |              |
| 36                      | 3001           | $\overline{2}$                        | 5                       | 36                      | $\mathbf{1}$            | $\mathbf 0$  | 6.44    | 9.91           | 8.22  | 0.76         | 4.72        | 0.84 | 0.61 | 1.26         |         |   |   |   |   |              |
| 37                      | 3001           | $\overline{2}$                        | 6                       | 37                      | $\mathbf{1}$            | $\mathbf{0}$ | 6.16    | 8.7            | 8.2   | 0.8          | 0.13        | 0.7  | 0.05 | 1.07         |         |   |   |   |   |              |
|                         |                | $H \leftrightarrow H$ run004 scen dly | 一个工                     |                         |                         |              |         |                |       |              |             | 14   |      |              |         |   |   |   |   | $\mathbf{v}$ |

**Figure 5**. Example of a daily CSV output from the Weather Generator,

Hourly WG data includes the following variables:

**Year**: this is always given as starting at 3001 and runs through the number of years requested at a hourly time step until the end year is reached. **Month**: the month, values ranging from 1-12 (January-December). **Day**: the day of the month. **Hour**: the hour of the day. **Mean total hourly precipitation rate** (units: mm/day). **Mean hourly temperature**, units: degrees C. **Vapour pressure**, units: hPa. **Relative humidity**, units: %, but these are given as decimal values in the file, so to get percentages these will need to be multiplied by 100. **Sunshine hours**, units: hours (0-24). **Downward diffuse radiation**, units: W/m<sup>2</sup>. **Direct radiation**, units: W/m<sup>2</sup>.

#### <span id="page-19-0"></span>*6.1.2. Storm surge projections*

The storm surge projections are provided for a single location (grid box). The main variable is *skew surge* which is defined at 4 return levels (2, 10, 20 and 50 years) against *uncertainly level* (5%, 50% and 95%).

The dataset also contains the *statistical significance* of the skew surge projections.

In netCDF outputs the storm surge projections this additional variable is written as standard netCDF variables.

# <span id="page-20-0"></span>**7. Grids and Spatial averages used in UKCP09**

When building requests in the UI you will be required make spatial selections in various places. There are two types of location (called *spatial average* in the UI):

- Gridded data (such as the MOHC 25km rotated pole grid or the sea level rise grid)
- <span id="page-20-1"></span>• Aggregated areas (such as the river basins or marine regions)

### **7.1. Further spatial information**

For details of the grids that UKCP09 outputs are defined against please see the grids documentation pages at:

<http://ukclimateprojections-ui.metoffice.gov.uk/ui/docs/grids/>

# <span id="page-20-2"></span>**7.2. Handling the MOHC rotated grid in UKCP09 outputs**

The MOHC 25km rotated grid has a rotated North Pole location. The grid therefore looks as though it has all been rotated slightly in an anti-clockwise direction (see Figure 6). This section explains how the grid is defined in the UKCP09 CSV and CFnetCDF files.

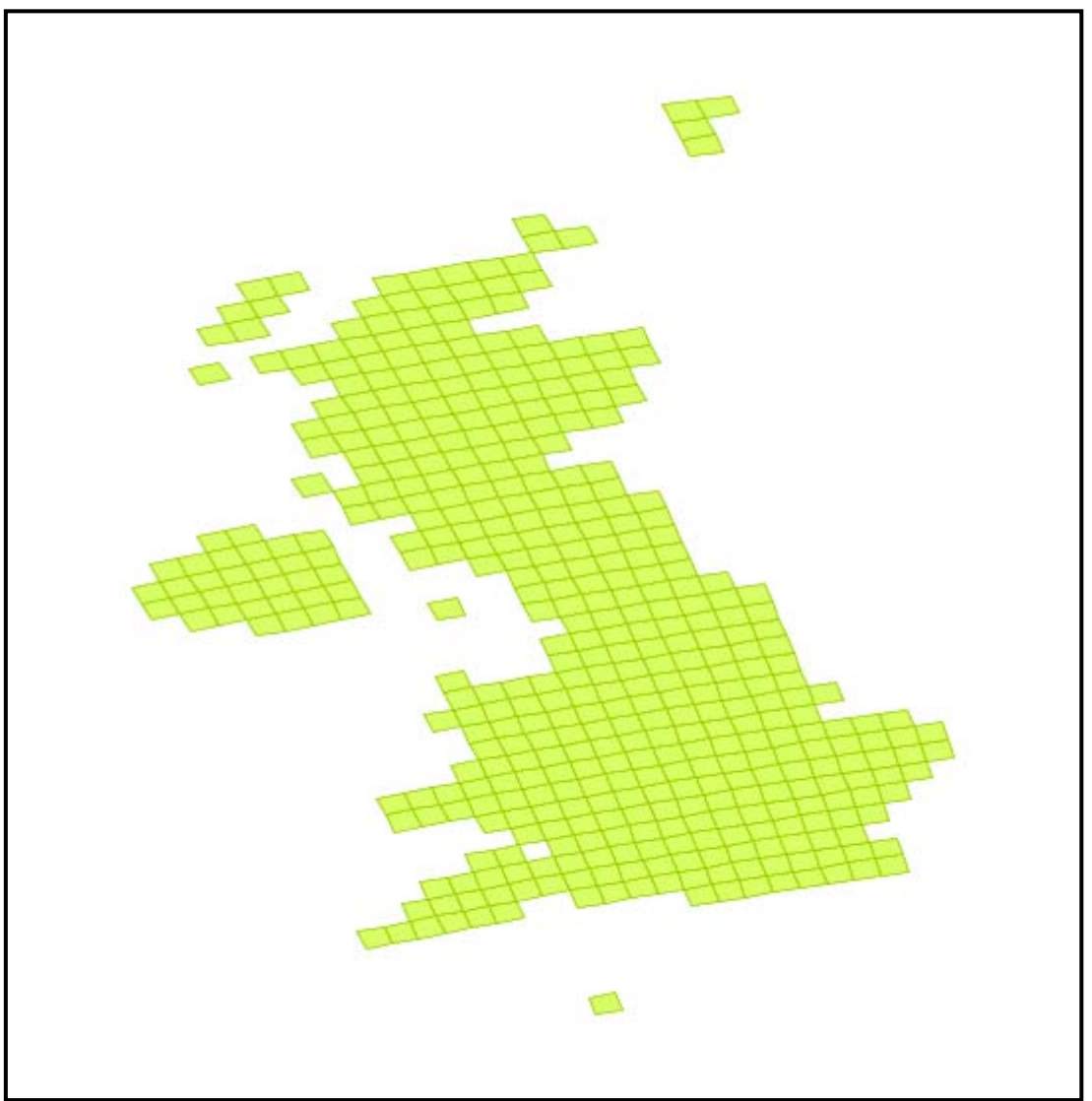

**Figure 6.** The MOHC 25km rotated grid

Since the grid is rotated it is defined on dimensions called *rotated latitude* and *rotated longitude*. The real latitudes and longitudes are unique for every single grid point because the grid boxes are not aligned with regular latitudes and longitudes.

There are two types of request that use the rotated grid in UKCP09. The first type is when a single grid box is requested. In this case details of the rotated grid are not particular useful. The grid box is identified by a grid box ID number. The rotated is provided on 52 y-values and 39 x-values. There are 2028 values in total with 440 representing valid land points. The grid box ID of any particular point can be calculated from the formula:

 $grid\_box_id = (y_index * nx) + x_index$ 

Where  $nx$  is the number of x-values (39 in this case).

The second type of request is for a mapped output of a climate variable at a given probability level. These outputs are defined over the entire UK region or a rectangular subset of it. Depending on the file format the spatial information is represented in different ways.

# <span id="page-22-0"></span>*7.2.1. Rotated grid data in CSV*

The UKCP09 CSV format represents the 2D array of values in a table as discussed above. The CSV header provides some information about the dimensions (as documented in [chapter 3.](#page-4-0) However, the actual values of the rotated latitude and longitudes are replaced with simple index values in the CSV files. This was decided in consultation with the UKCP09 Users' Panel to avoid the possibility that users would misinterpret rotated coordinates as real world coordinates. In order to look up the real values users should consult the 25km grid documentation at:

<span id="page-22-1"></span>[http://ukclimateprojections-ui.metoffice.gov.uk/ui/docs/grids/prob\\_land\\_25km\\_rotated](http://ukclimateprojections-ui.metoffice.gov.uk/ui/docs/grids/prob_land_25km_rotated)

# *7.2.2. Rotated grid data in CF-netCDF*

When described in CF-netCDF the rotated grid follows the recommendations of the CF Conventions as follows:

- The climate variable is defined against *rotated latitude* and *rotated longitude*
- The climate variable includes a *coordinates* attribute that includes the ids of the additional coordinate variables *real latitude* and *real longitude*.
- The *real latitude* and *real longitude* coordinate variables are defined against the *rotated latitudes* and *rotated longitudes.*
- The climate variable includes a *grid* mapping attribute set to the name of the rotated pole variable in the file
- The rotated pole variable is defined with the modified location of the Pole.

Further details are available on the CF web site at:

<http://cf-pcmdi.llnl.gov/documents/cf-conventions/1.4/ch05s06.html>

## <span id="page-23-0"></span>**8. References**

NASA Ames format web site at BADC: <http://badc.nerc.ac.uk/help/formats/NASA-Ames>

NASA Ames Definition Document: <http://badc.nerc.ac.uk/help/formats/NASA-Ames/G-and-H-June-1998.html>

NetCDF Home Page (Unidata): <http://www.unidata.ucar.edu/software/netcdf/>

Climate and Forecasts (CF) Conventions: <http://cf-pcmdi.llnl.gov/>

Software for NetCDF page: <http://www.unidata.ucar.edu/software/netcdf/>

<span id="page-23-1"></span>BADC page on CF-NetCDF: <http://badc.nerc.ac.uk/help/formats/netcdf/>

# **Appendices**

#### <span id="page-23-2"></span>**Appendix 1: Acronyms used in this document**

<span id="page-23-3"></span>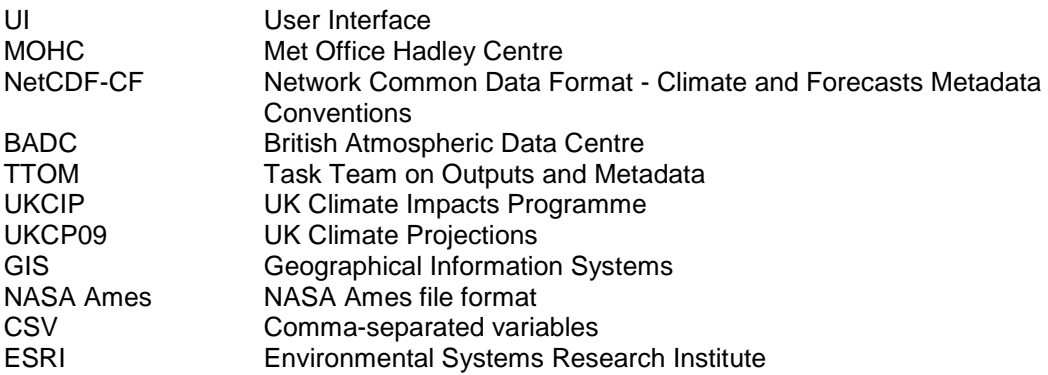

### **Appendix 2: Reducing data structure complexity**

All UKCP09 datasets are stored on our servers in netCDF files. The stored data structures are different from how they are delivered by the UI. When a request for data comes into the UI the data is read from the files and then re-processed according to a set of rules. These rules typically reduce the complexity of the data by converting it to a 1-dimensional or 2-dimensional structure. This is done by two methods:

- 1. Combining variables with dimensions to reduce the number of dimensions
- 2. Flattening (squeezing) any dimensions that only contain one value

### **1. Combining variables and dimensions together (CSV only)**

Many variables are defined against a number of dimensions. For example temperature can be defined against (emissions scenario, temporal average, time period). This 3D data structure would be hard to represent in a table. We have taken the approach of combining variables and dimensions in to new variables in order to reduce the number of dimensions.

The example below demonstrates the principle with a simple 1-dimensional variable:

• temperature(jan, feb) would become temperature\_in\_jan, and temperature\_in\_feb

The UI software analyses each 2D output type and wherever possible pre-process the data to combine variables with one axis.

#### **2. Flattening dimensions that only contain one value (CSV and netCDF)**

In some cases there are a number of dimensions that only contain one value, such as the high emissions scenario, 2070-2099 time period and temporal average of July. When this is the case the metadata in the output files retains these parameters so these "singleton" dimensions can be flattened out of the variable to simplify it.

This is also relevant to netCDF because many software tools can only handle variables defined against a limited number of dimensions. Since some of the UKCP09 datasets are 6-dimensional then dimensions that only contain one value (singleton dimensions) are removed and are referenced by the coordinates attribute to retain a linkage.

The table below lists the various output types by data source, their dimensionality, and the appropriate UKCP09 sub-format used to render them.

### **Codes used in table:**

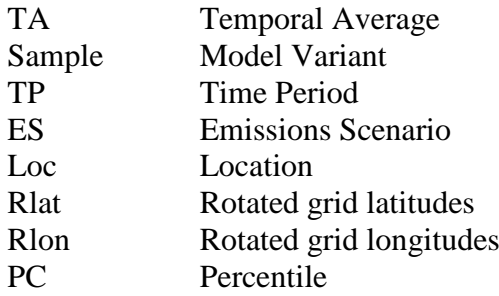

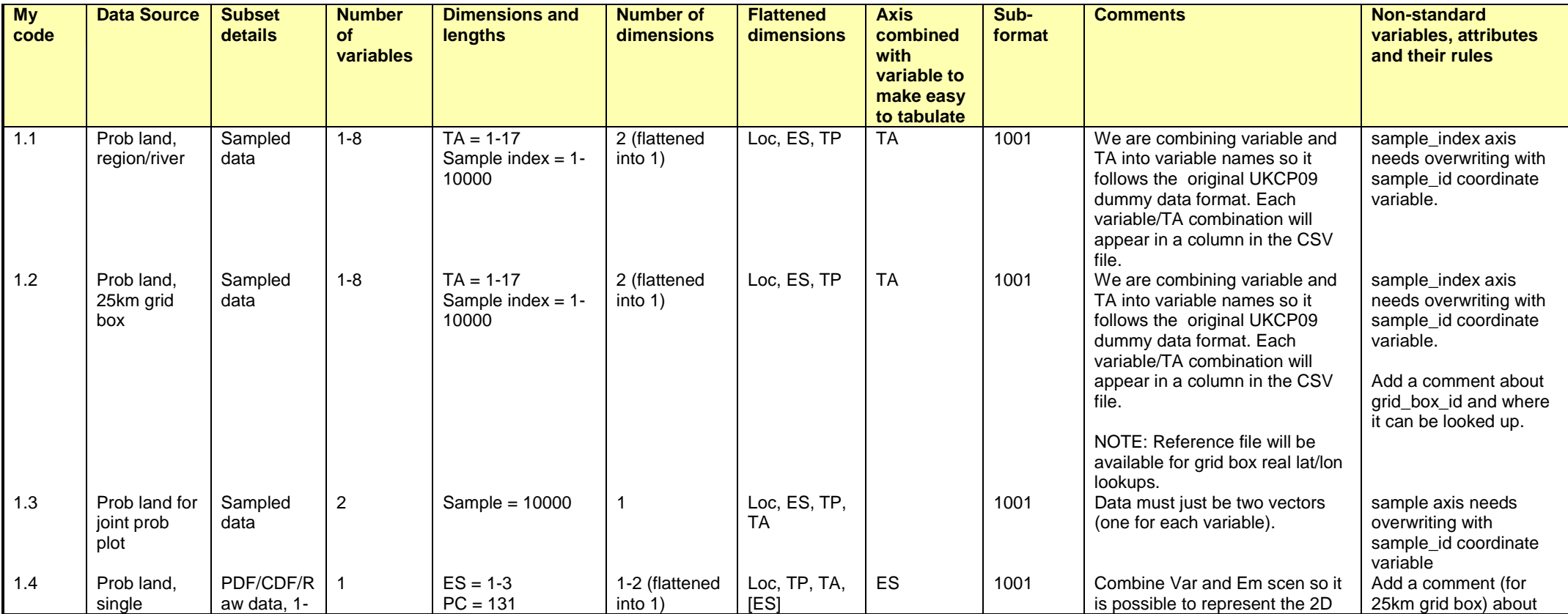

The UKCP09 Outputs and Metadata Specification: Version 1.1

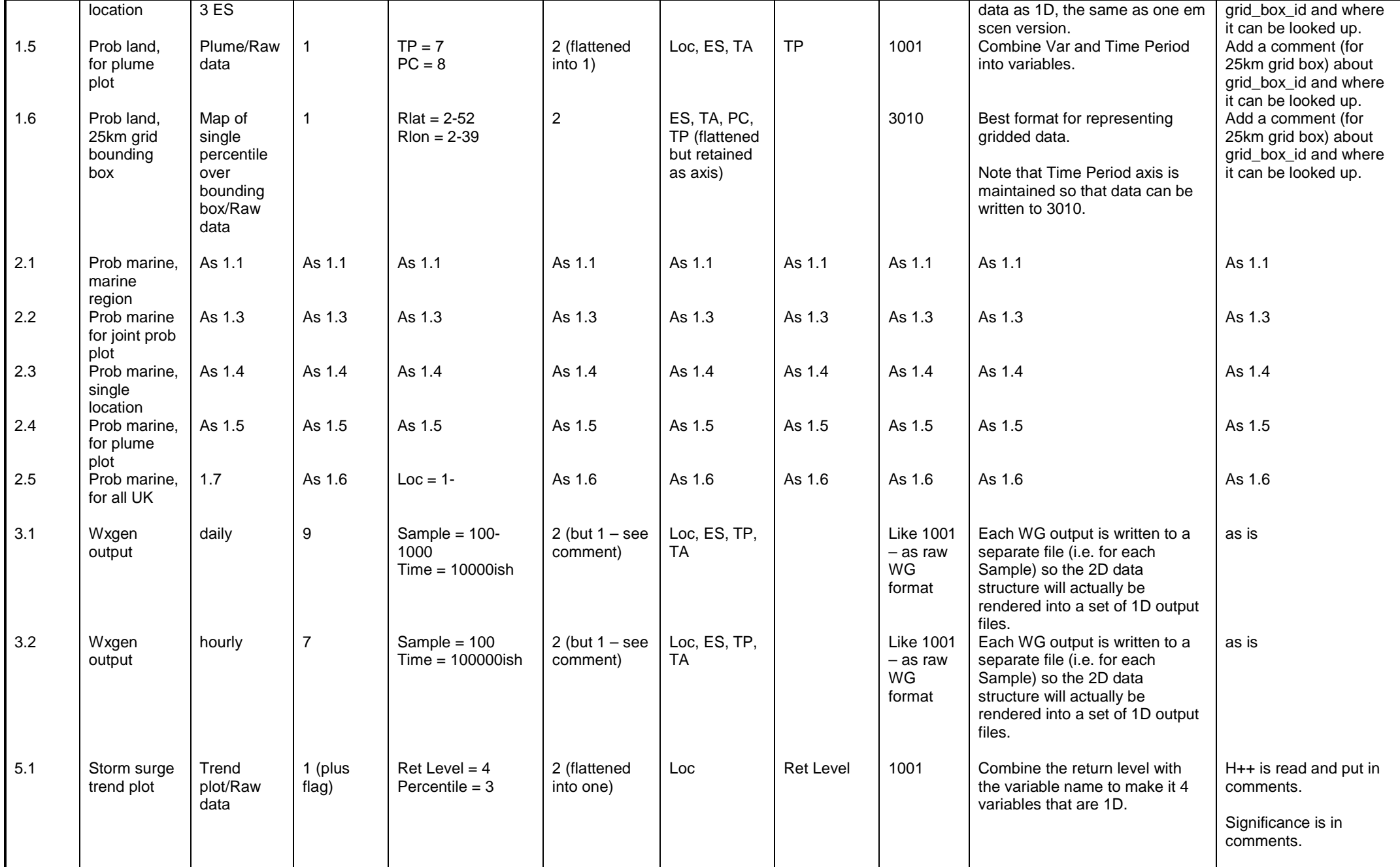

The UKCP09 Outputs and Metadata Specification: Version 1.1

| 6.1 | Sea Level<br>Rise plume<br>plot | Absolute<br>SLR,<br>Plume/Raw<br>data | $TP = 111$<br>$PC = 3$ |                           | ES      | PC | 1001 | Percentile will be combined with<br>variable as there are only 3. |  |
|-----|---------------------------------|---------------------------------------|------------------------|---------------------------|---------|----|------|-------------------------------------------------------------------|--|
| 6.2 | Sea Level<br>Rise plume<br>plot | Relative<br>SLR.<br>Plume/Raw<br>data | $TP = 111$<br>$PC = 3$ | 2 (flattened<br>into one) | ES, Loc | PC | 1001 |                                                                   |  |